# **Adatbázisok elmélete 11. eloadás ˝**

Csima Judit Budapesti Műszaki és Gazdaságtudományi Egyetem Számítástudományi Tsz. I. B. 136/bcsima@cs.bme.hu

2003. Március 19.

**ADATBÁZISOK ELMÉLETE 11. ELOA˝ DÁS** Megjegyzés:

- kiértékelés: minden egyes FROM utáni relációnak megfelel egy-egy sorváltozó, ami az egyes relációk sorain megy végig (egymásba ágyazott ciklusokkal például). Ha találat van, azaz <sup>a</sup> WHERE feltétel igaz az aktuális értékekre, akkor <sup>a</sup> SELECT utáni mezők kiíródnak
- úgy gondolhatunk a kiértékelésre, mintha először vennénk a FROM utáni relációk direkt szorzatát és aztan arra csinálnánk <sup>a</sup> kiválasztást és <sup>a</sup> vetítést.
- ha többszörös sorokat nem akarunk: SELECT DISTINCT (ennek ára van!!!)
- WHERE el is hagyható
- WHERE-ben mi állhat: erről később
- az eredmény az ORDER BY kulcsszó segítségével rendezhető, megadható hogy mely oszlopok szerint és hogy növőleg vagy csökkenőleg
- A fenti két példa mutatja, hogy <sup>a</sup> kiválasztás és <sup>a</sup> vetítés megy, <sup>a</sup> szorzatra <sup>a</sup> sorváltozók bevezetése után nézünk példát

**ADATBÁZISOK ELMÉLETE 11. ELOA˝ DÁS**

**DML utasítások — SELECT**

Ezzel valósítható meg <sup>a</sup> kiválasztás, vetítés és <sup>a</sup> szorzat.

Szintaxis: SELECT <reláció*i*>.<attrib1>, . . . , <reláció*j*>.<attrib*n*<sup>&</sup>gt; FROM <reláció1>, . . . , <reláció*m*<sup>&</sup>gt; WHERE <kifejezés>

Relációs algebrabeli megfelelője (de nem pontosan, mert SQL-ben SELECT nem küszöböli ki a többszörös sorokat):

π<sub><attrib<sub>1></sub>,...,<attrib<sub>n</sub>>σ<sub><kifejezés></sub>(<reláció<sub>1</sub>>  $\times \cdots \times$ <reláció<sub>m</sub>>)</sub>

Példa 1: A budapesti mozik azonosítói és nevei SELECT mozi.moziID, mozi.nev FROM mozi WHERE mozi.varos="Budapest"

Példa 2: A pénteken hétkor kezdődő filmek azonosítói SELECT vetit.filmID FROM vetit WHERE vetit.nap="péntek" AND vetit.ido="19:00" **ADATBÁZISOK ELMÉLETE 11. ELOA˝ DÁS**

# **SQL Sor- és oszlopváltozók**

A FROM után felsorolt relációkhoz **sorváltozókat** rendelhetünk. Szintaxis (FROM után <reláció*i*<sup>&</sup>gt; helyén): <reláció*i*<sup>&</sup>gt; AS <sorváltozó>

A SELECT után elhelyezett attribútum-hivatkozásokhoz **oszlopváltozókat** rendelhetünk. Szintaxis (SELECT után <reláció*i*>.<attrib*j*<sup>&</sup>gt; helyén):

<reláció*i*>.<attrib*j*<sup>&</sup>gt; AS <oszlopváltozó> Így átnevezés lehetséges az eredmény megjelenítésekor:

 $\sim$ 

Például:

1

SELECT nev AS Filmszínház, varos AS Hely FROM mozi

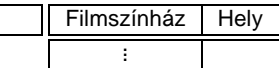

Az oszlopváltozók valójában csak az eredményreláció attribútumainak elnevezésére használhatók, <sup>a</sup> SELECT utasításon belül nem hivatkozhatunk rájuk.

A <reláció<sub>i</sub>>. előtag elhagyható, ha egyértelmű, hogy melyik relációról van szó, továbbá a <reláció<sub>i</sub>>. előtag helyett <sorváltozó>. előtag is szerepeltethető.

3

 $\overline{2}$ 

# **ADATBÁZISOK ELMÉLETE 11. ELOA˝ DÁS Attribútumhivatkozások**Amikor egy attribútumra akarunk hivatkozni, három lehetőségünk van: <attribútum> (ha ez egyértelmű) <reláció>.<attribútum> (ha ez egyértelmu˝ – N.B.: egy reláció többször is szerepelhet <sup>a</sup> FROM után, lesz példa) <sorváltozó>.<attribútum> (mindig használható) Példa 3: A pénteken vetített filmek címei és rendezői (természetes illesztés) SELECT cim, rendezo FROM film, vetit WHERE vetit.filmID = film.filmID AND nap="péntek" Példa 4: Azok a várospárok, ahol vannak azonos nevű mozik (FONTOS) SELECT m1.varos, m2.varos FROM mozi AS m1, mozi AS m2 WHERE m1.nev <sup>=</sup> m2.nev AND m1.varos <> m2.varos 4**ADATBÁZISOK ELMÉLETE 11. ELOA˝ DÁS** Megjegyzés: a várospárok mindkét sorrendben megjelennek, és több azonos nevű mozi esetén többször is megjelennek. Az elsőre megoldás:  $\langle$  helyett legyen  $\langle$ amúgy meg DISTINCT 5**ADATBÁZISOK ELMÉLETE 11. ELOA˝ DÁS A WHERE kifejezés** Kifejezés felépítése: · logikai műveletek: AND, OR, NOT összehasonlítás: =, <>, >=, <=, LIKE, BETWEEN aritmetikai műveletek: +, -, \*, DIV, MOD változóhivatkozások: <sorváltozó>.<attribútum>, <reláció>.<attribútum>, <attribútum> konstans (szám,karakterlánc): 137, 42e-3, "füzér" NULL érték vizsgálata IS NULL, IS NOT NULL (később lesz) alkérdés is lehet itt (majd erről később) 6**ADATBÁZISOK ELMÉLETE 11. ELOA˝ DÁS LIKE és BETWEEN használata** LIKE használata: " " egy tetszőleges karakterre illeszkedik  $\mathsf{BETWEEN}\ \mathsf{haszná}$ lata:  $\mathsf{BETWEEN}\ \mathsf{a}\ \mathsf{AND}\ \mathsf{b}\ \mathsf{j}$ elentése  $a \leq \mathsf{a} \leq b$ "%" tetszőleges karakterláncra illeszkedik Példa 5: A 150 és 200 közötti azonosítójú mozik közül azok, amelyek B-vel kezdődő nevű városban vannak, és a nevük hárombetűs. SELECT nev FROM mozi WHERE moziID BETWEEN 150 AND 200 AND varos LIKE "B%" AND nev LIKE "\_\_\_" 7

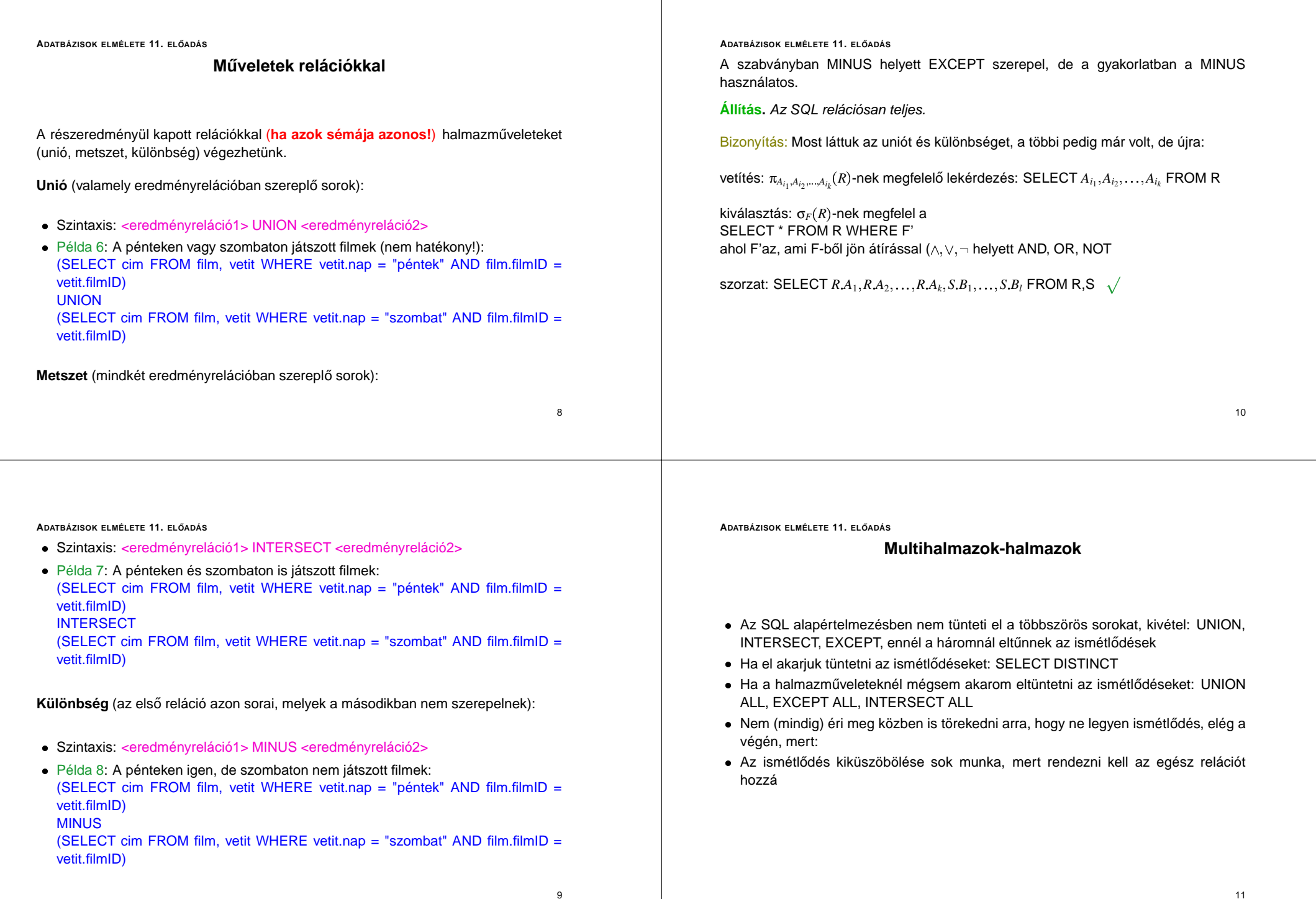

#### **ADATBÁZISOK ELMÉLETE 11. ELOA˝ DÁS**

# **Aggregátumok**

- Aggregátumok számolása: SUM, MIN, MAX, AVG, COUNT
- Az, hogy COUNT hogyan kezeli a többszörös sorokat, az rendszerfüggő. Ha biztosra akarunk menni: DISTINCT, ALL
- Lehetőségünk van bizonyos attribútumok értéke szerint csoportosítani az eredményt, és így aggregált sorokat képezni.

Erre az utóbbira példa a következő reláció:

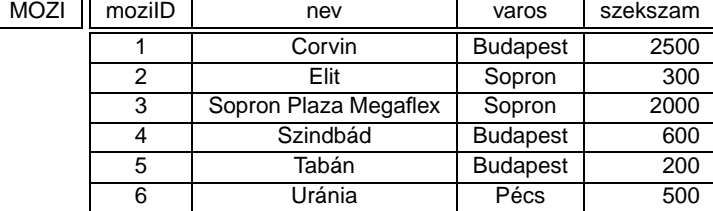

12

**ADATBÁZISOK ELMÉLETE 11. ELOA˝ DÁS**

**Aggregátumok**

#### Csoportosítsunk <sup>a</sup> varos attribútum szerint:

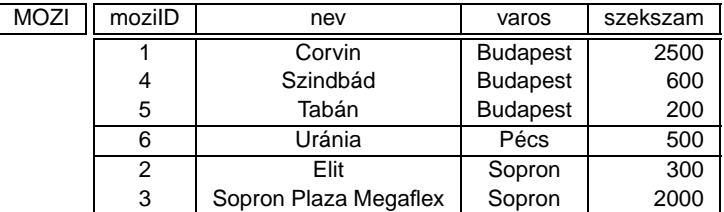

Képezzük minden városra <sup>a</sup> székszámok összegét:

**ADATBÁZISOK ELMÉLETE 11. ELOA˝ DÁS**

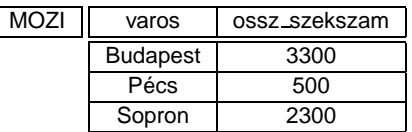

#### Példa 9: Mindez SQL-ben

SELECT varos, SUM(szekszam) AS ossz szekszam FROM mozi GROUP BY varos

Példa 10: Az egyes városok legkisebb és legnagyobb mozijának mérete SELECT varos, MIN(szekszam), MAX(szekszam) FROM mozi GROUP BY varos

Példák, ahol nincs csoportosítás:

Példa 11: A létező legnagyobb és a legkisebb székszám SELECT MIN(szekszam), MAX(szekszam) FROM mozi

Példa 12: Az összes székszámSELECT SUM(szekszam) FROM mozi

14

**ADATBÁZISOK ELMÉLETE 11. ELOA˝ DÁS**

# **Aggregátumok**

- Kiértékelés: Vesszük a FROM utáni relációk direkt szorzatát (egy reláció szerepelhet többször is <sup>a</sup> szorzatban, ha sorváltozókat adtunk meg hozzá), <sup>a</sup> WHERE feltételt teljesítő eseteket a GROUP BY szerint csoportosítjuk, majd kiszámoljuk minden csoportra az aggregátumot és kiírjuk.
- Amennyiben aggregátumokat képzünk <sup>a</sup> GROUP BY segítségével, akkor csak azokra az attribútumokra hivatkozhatunk közvetlenül <sup>a</sup> SELECT-ben, ami szerint csoportosítottunk. Ezen attribútumok értékei ugyanis egy aggregátumon belül jól meghatározottak. A többi attribútum az aggregátumon belül többféle értéket is felvehet. Ezért rájuk csak oszlopfüggvényeken keresztül hivatkozhatunk
- Lehet több oszlop szerint is GROUP BY, ekkor azok <sup>a</sup> sorok lesznek egy csoportban, ahol mindegyik GROUP BY után felsorolt oszlop értéke megegyezik.

13

**ADATBÁZISOK ELMÉLETE 11. ELOA˝ DÁS**

Lehet GROUP BY aggregátum nélkül is

## Példa 13: SELECT varos FROM mozi GROUP BY varos

Kiírja az összes várost (pontosan egyszer), ahol van mozi. Ugyanaz, mint <sup>a</sup> SELECT DISTINCT varos FROM mozi

**ADATBÁZISOK ELMÉLETE 11. ELOA˝ DÁS**

HAVING megkerülhető, mindent, amit lehet HAVING-gel, lehet máshogy is (majd lesz erről szó az alkérdéseknél)

## A hat alapkulcsszó

- SELECT, FROM, WHERE, GROUP BY, HAVING, ORDER BY
- Ebben <sup>a</sup> sorrendben jönnek
- SELECT és FROM kell, <sup>a</sup> többi opcionális
- HAVING csak GROUP BY-jal

**ADATBÁZISOK ELMÉLETE 11. ELOA˝ DÁS**

**Feltétel a csoportokra — HAVING**

A csoportosítással együtt tehetünk feltételt <sup>a</sup> csoportokra. Ebben az esetben csak azokra <sup>a</sup> csoportokra számolódik ki az aggregátum, amik <sup>a</sup> feltételnek eleget tesznek.

Példa 14: Azokra <sup>a</sup> városokra számolunk csak legkisebb és legnagyobb mozit, ahol van legalább 2 mozi

SELECT varos, MIN(szekszam), MAX(szekszam) FROM mozi GROUP BY varos HAVING COUNT(nev)>1

- a csoportra vonatkozó feltételt <sup>a</sup> HAVING kulcsszó vezeti be
- olyan feltételt írunk ide, ami csoportra vonatkozik (különben WHERE-be írnánk)
- csak GROUP BY-jal együtt használható
- a kiértékelés során <sup>a</sup> csoportosítás után minden egyes csoportra megnézzük <sup>a</sup> feltételt és eldobjuk azokat <sup>a</sup> csoportokat, amikre <sup>a</sup> feltétel nem áll és <sup>a</sup> maradékkal dolgozunk tovább

**ADATBÁZISOK ELMÉLETE 11. ELOA˝ DÁS**

# **Alkérdések**

- Az alkérdés eredménye mindig egy reláció, szintaxisa pedig <sup>a</sup> lekérdezés szintaxisával azonos.
- Tipikusan WHERE feltételében áll, ezáltal sokkal összetettebb kiválasztási feltételek jönnek létre, mint <sup>a</sup> relációs algebrában

### Alkérdés FROM záradékban

A kiválasztáshoz használt relációk lehetnek alkérdés által származtatott relációk is. Példa 15: A filmek címe, rendezője és a rendező filmjeinek száma SELECT f1.cim, f1.rendezo,f2.filmszam FROM film AS f1, (SELECT rendezo, COUNT(\*) AS filmszam FROM film GROUP BY rendezo) AS f2 WHERE f1.rendezo <sup>=</sup> f2.rendezo

Vigyázat! Itt nem jött létre f2 nevű reláció, csak annyi történik, hogy az f2

16

18

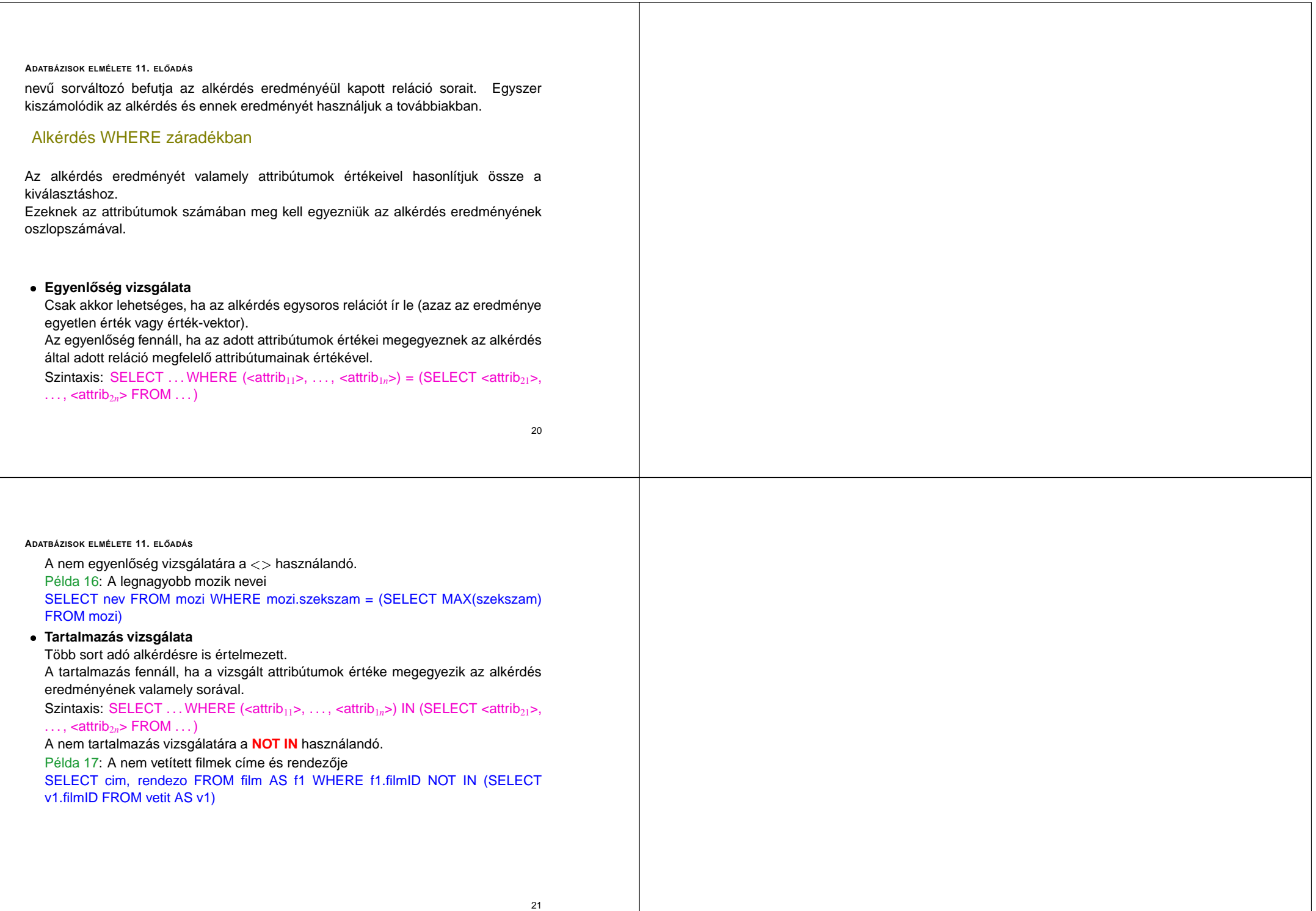